# The GEBCO Cookbook: A Progress Report

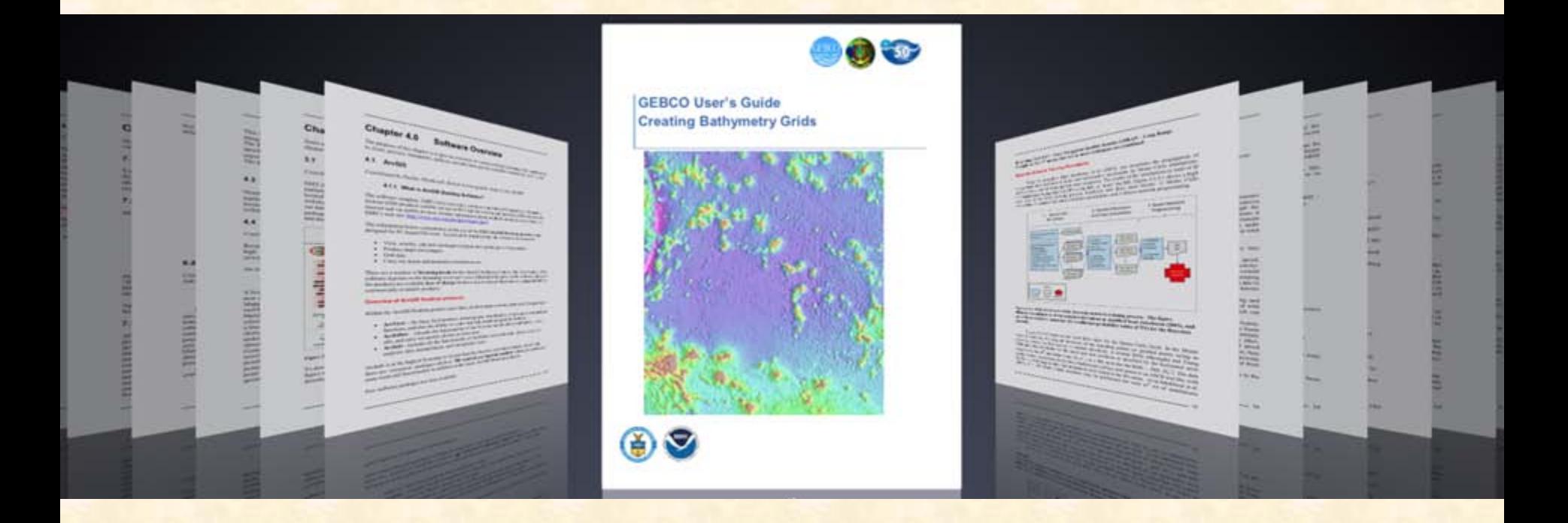

**Draft copy available at: http://ibis.grdl.noaa.gov/SAT/AltBathy/KM.publications.php**

### **Cookbook Working Group**

At the GEBCO 25<sup>th</sup> meeting of the Technical Sub-Committee on Ocean Mapping (TSCOM) in September, 2009, a "Cookbook Working Group" was formed to write a "cookbook" to nurture and guide nascent regional mapping projects.

Create step-by-step manual that enables users to prepare and grid data for inclusion in GEBCO bathymetry products

● Contributors are scientific experts from international research organizations, universities, governments, and companies

- The guide is a "living document-" as new contributions come in, the guide is updated electronically
- The guide will be made freely available on the GEBCO website.

## **Members**

Nastia Abramova Chris Amante James Braud Juan Brown **Barry Eakins** Paul Elmore **Robin Falconer** Chris Fox **Bruce Goleby** John Hall **Rob Hare** Benjamin Hell Colin Jacobs Martin Jakobsson Izabel Jeck Megan Jones Marie-Francoise Lalancette Matt Love **Karen Marks** Mark Masry

Dave Monahan **Eric Moussat** Norbert Ott Tony Pharaoh **William Rankin** Hans Werner Schenke **Walter Smith** Shin Tani Lisa Taylor Paola Travaglini Jesse Varner John VonRosenberg **Pauline Weatherall** Rochelle Wigley Jin Ji Ye

NOTE: You are welcome to join! **Please contact** Karen.Marks@noaa.gov

### **Contributing Institutions**

Contributors:

NOAA Laboratory for Satellite Altimetry http://ibis.grdl.noaa.gov

Center for Coastal & Ocean Mapping Joint Hydrographic Center University of New Hampshire http://ccom.unh.edu

Cooperative Institute for Research in Environmental Sciences (CIRES) University of Colorado at Boulder NOAA National Geophysical Data Center http://www.ngdc.noaa.gov

Naval Research Laboratory http://www.nrl.navy.mil

Geological Survey of Israel http://www.gsi.gov.il

Canadian Hydrographic Service http://www.charts.gc.ca

British Oceanographic Data Centre (BODC) http://www.bodc.ac.uk

Department of Geology and Geochemistry Stockhom University http://www.su.se

Directorate of Hydrography and Navigation (DHN) Center of Hydrography and Navigation (CHM) Brazilian Navy http://www.mar.mil.br/dhn/

CARIS Geospatial Software Solutions http://www.caris.com

International Hydrographic Bureau http://www.iho-ohi.net

Geological Institute of Russian Academy of Sciences Laboratory of Geomorphology and Ocean Floor Tectonics http://atlantic.ginras.ru/index.html

 $\sqrt{2}$ 

# **Progress to date**

• Cookbook Working Group communicated by telecons and e-mails to develop an outline- the "Table of Contents"

• CWG members have submitted contributions which have been incorporated into the guide as chapters

• The chapters have been compiled into a draft of the GEBCO User's Guide, that is available online: <http://ibis.grdl.noaa.gov/SAT/AltBathy/KM.publications.php>

NOTE:

- The Users's Guide was created in Microsoft Word and converted into a PDF file that enables bookmark navigation
- As additional contributions are made, the Microsoft Word document is updated and a new PDF file with updated bookmarks is created

### **Overview: Table of Contents**

### **Table of Contents**

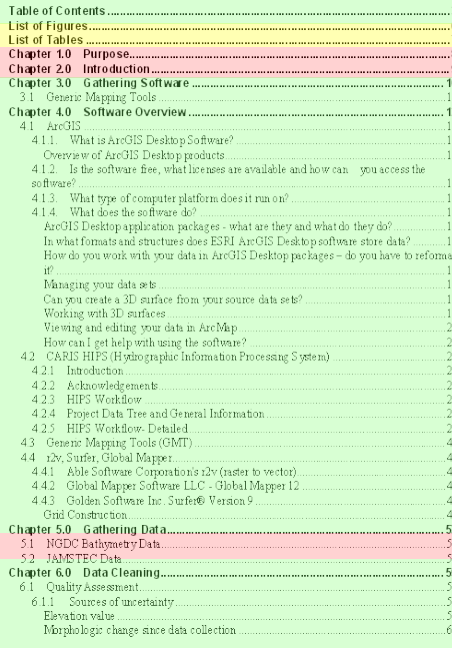

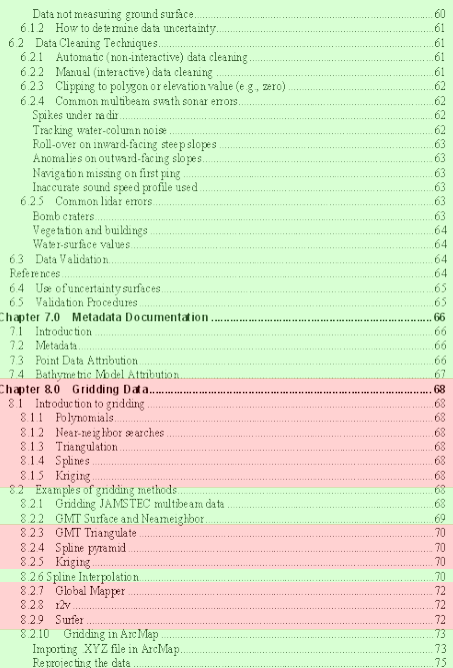

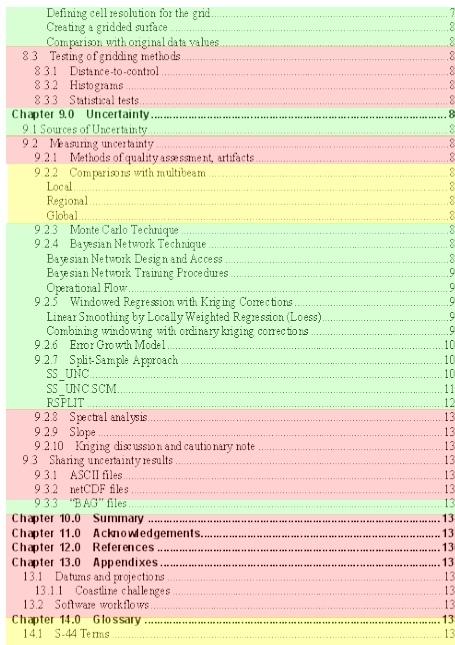

### Contributed In progress Input needed

## **Work to be done**

- **Obtain more contributions**
- Complete chapters
- Transition from draft version to working document
- Make working document available on GEBCO website

# **Managing the Cookbook**

- Master document is MS Word file
- Individual chapter contributions in separate directory
- Embedded links in master document insert chapters
- Table of Contents automatically lists items that have heading styles applied (both in master document and individual chapters)
- List of Figures automatically lists captions that have caption styles applied
- PDFMaker or CreatePDF converts MS Word master document into PDF that retains bookmark navigation
- Advantages:
	- Bookmark navigation enables user to jump to selection
- New and edited chapters are inserted into master document when Table of Contents is updated